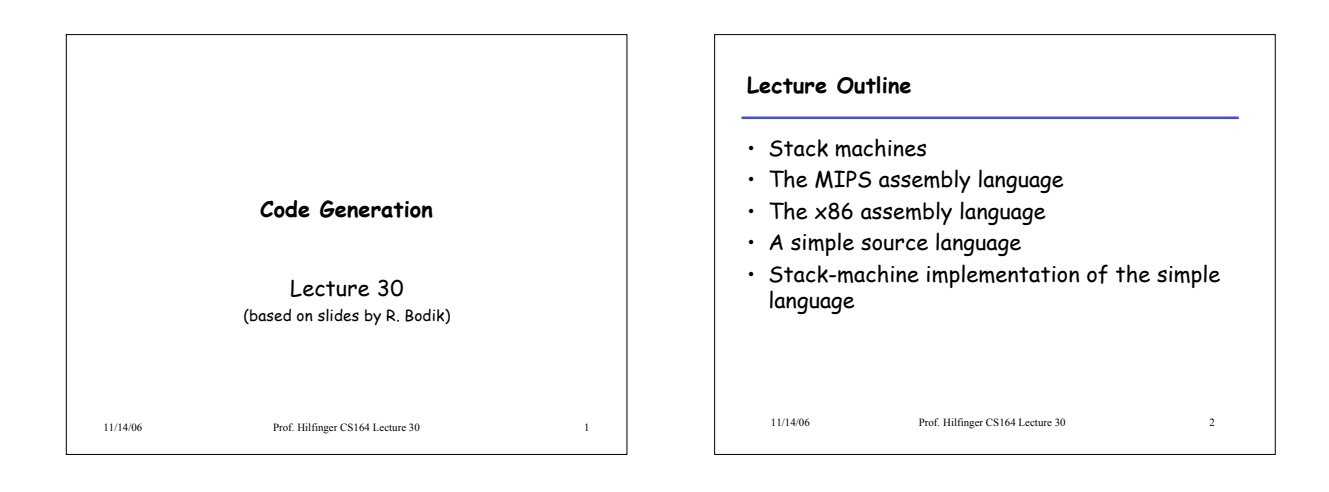

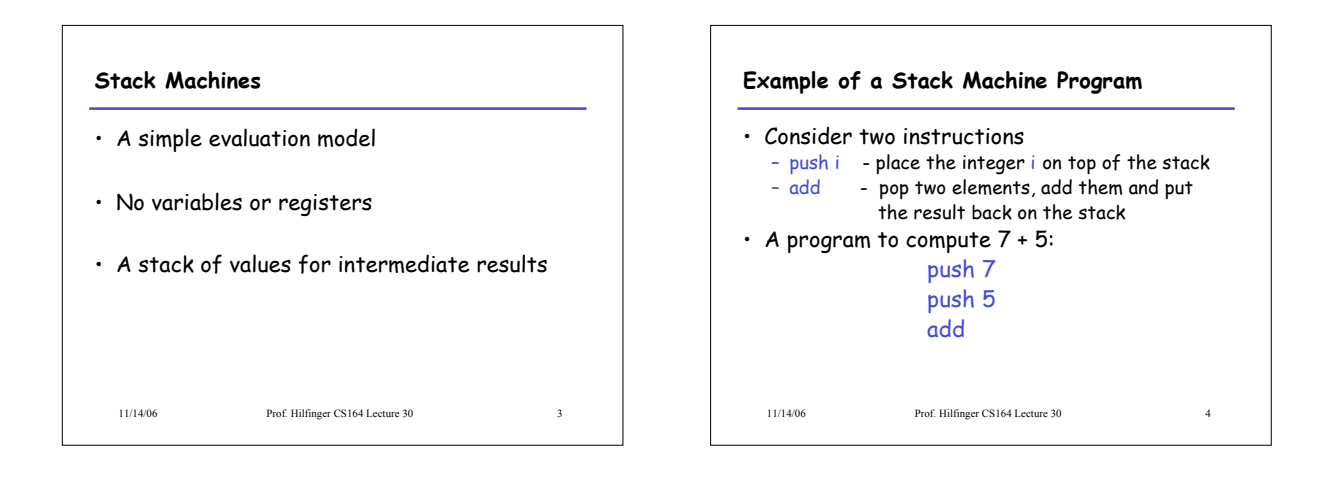

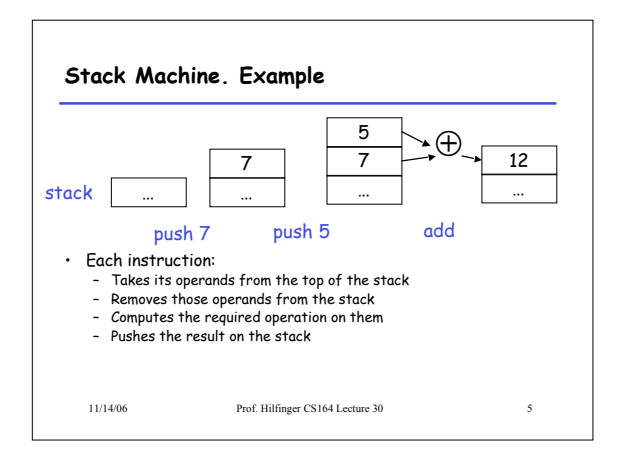

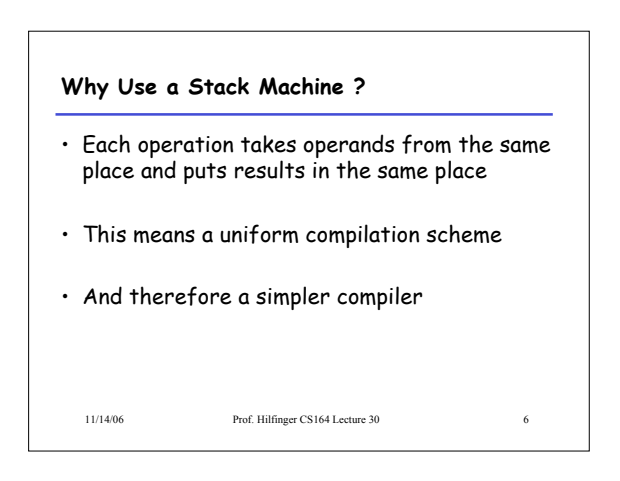

## **Why Use a Stack Machine ?**

- Location of the operands is implicit – Always on the top of the stack
- No need to specify operands explicitly
- No need to specify the location of the result
- Instruction "add" as opposed to "add  $r_1$ ,  $r_2$ " ⇒ Smaller encoding of instructions ⇒ More compact programs
- This is one reason why Java Bytecodes use a stack evaluation model

## 11/14/06 Prof. Hilfinger CS164 Lecture 30 7

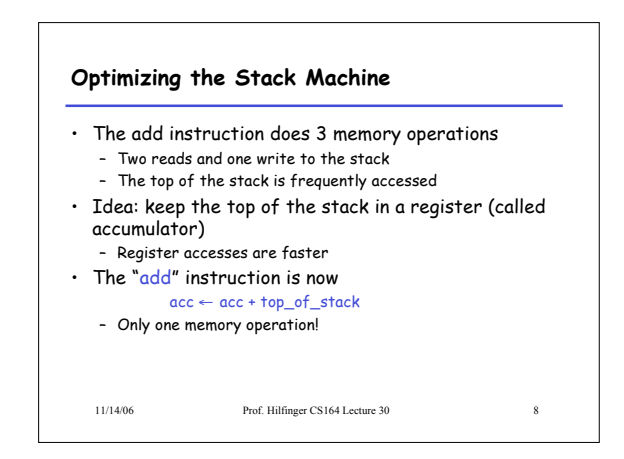

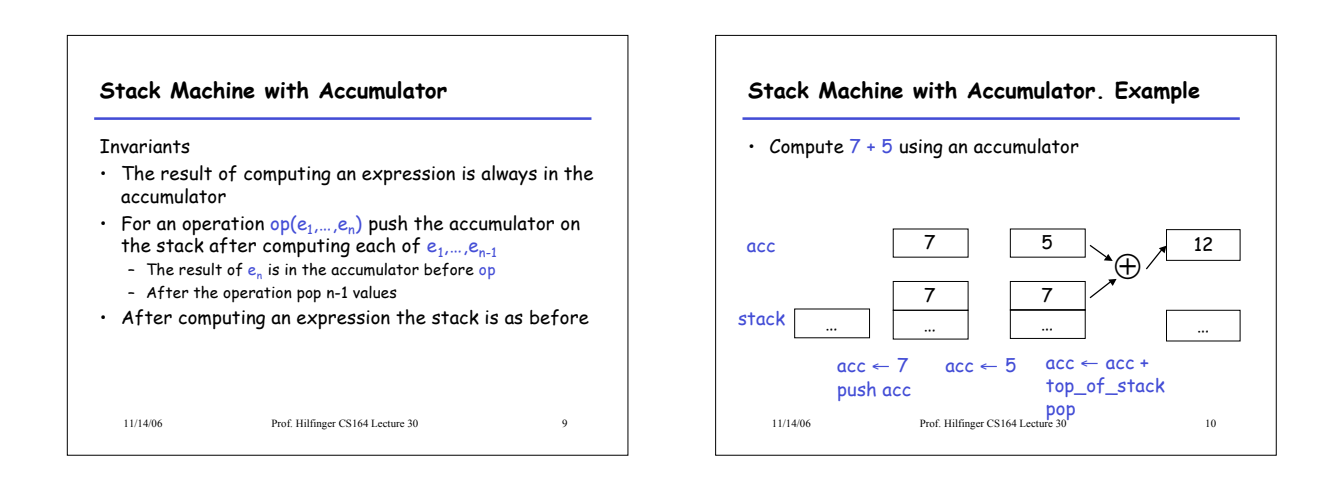

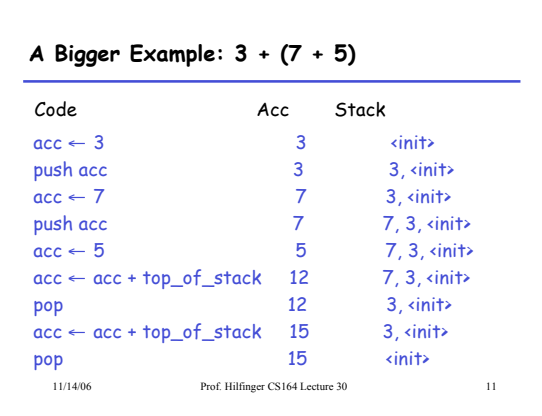

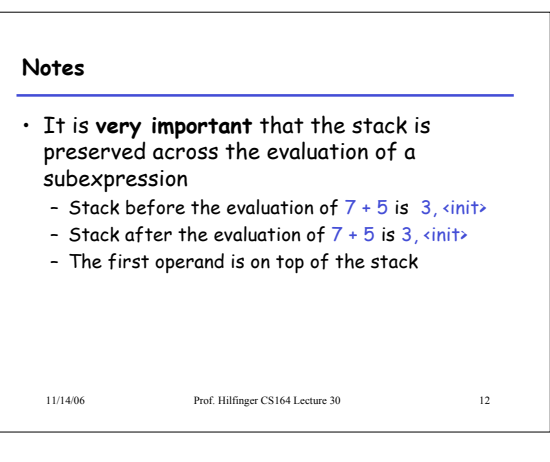

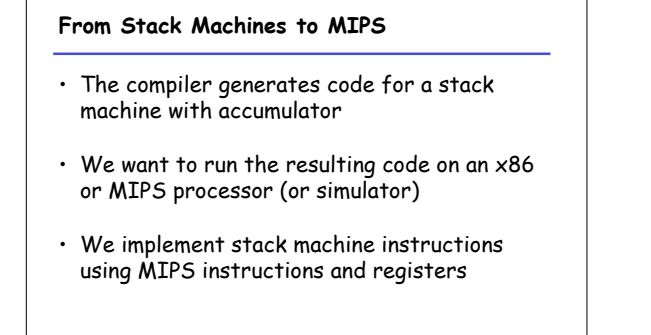

11/14/06 Prof. Hilfinger CS164 Lecture 30 13

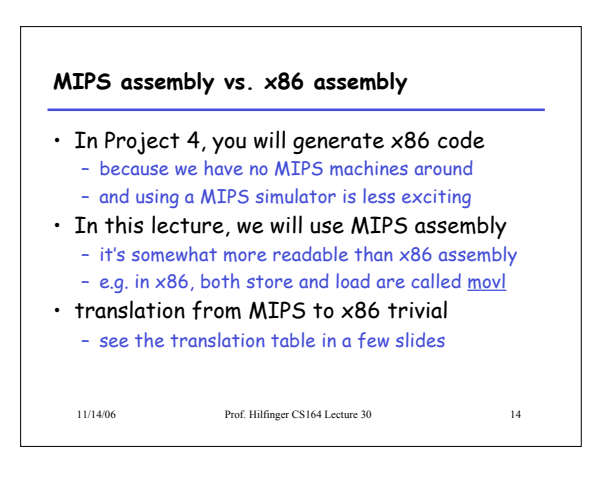

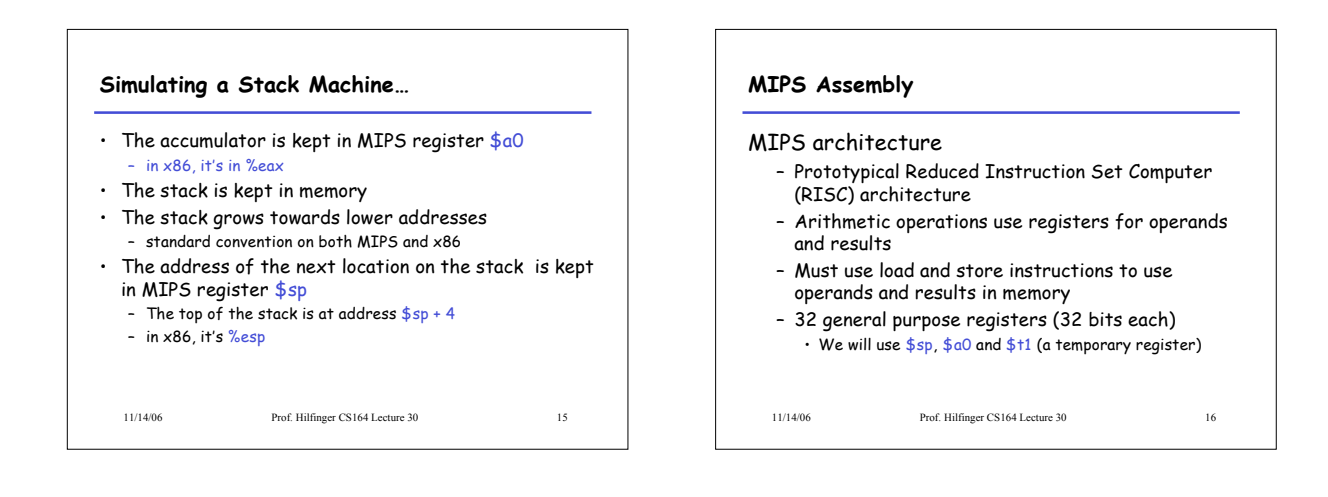

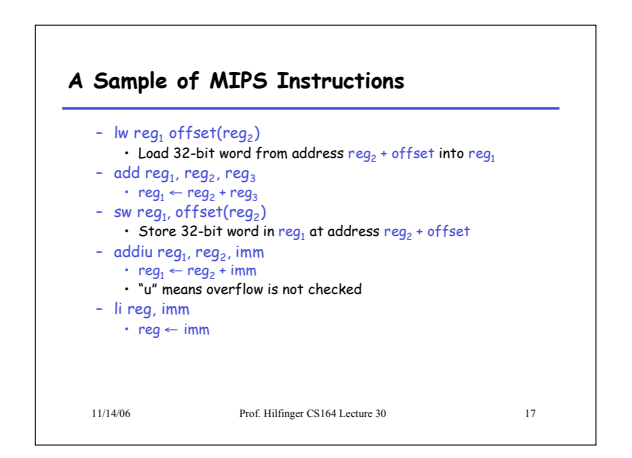

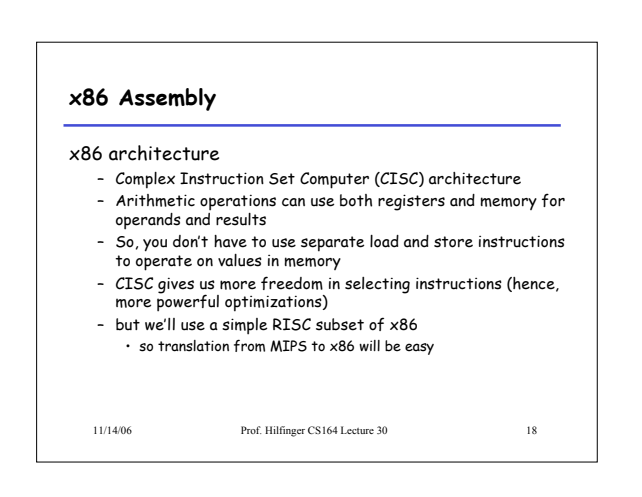

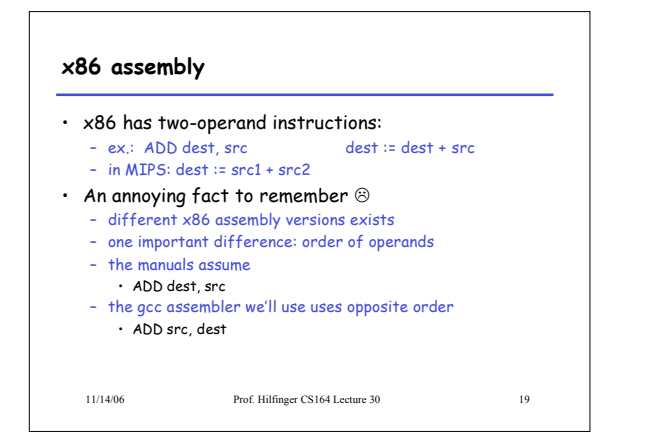

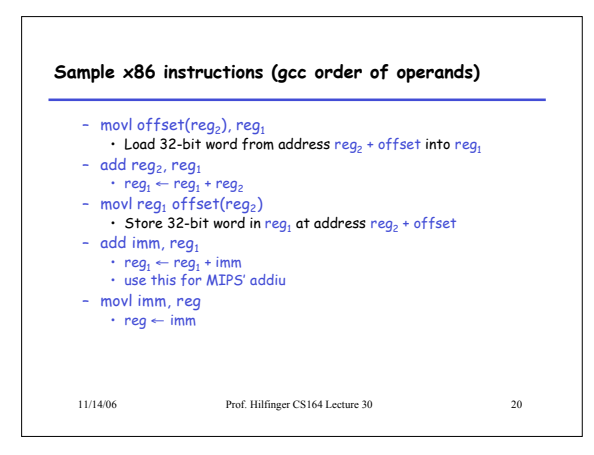

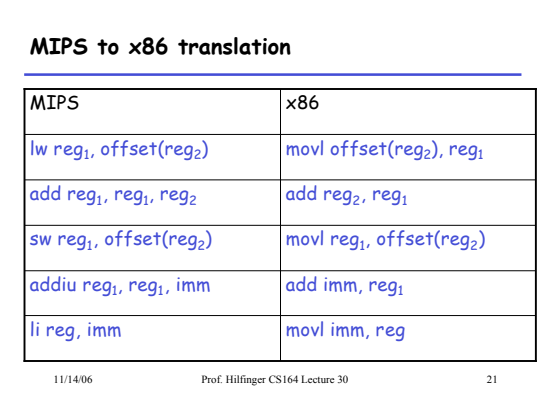

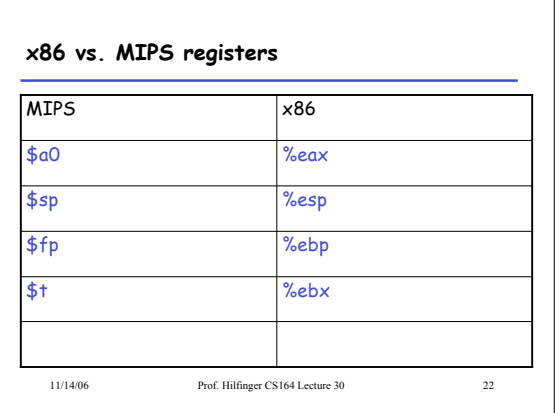

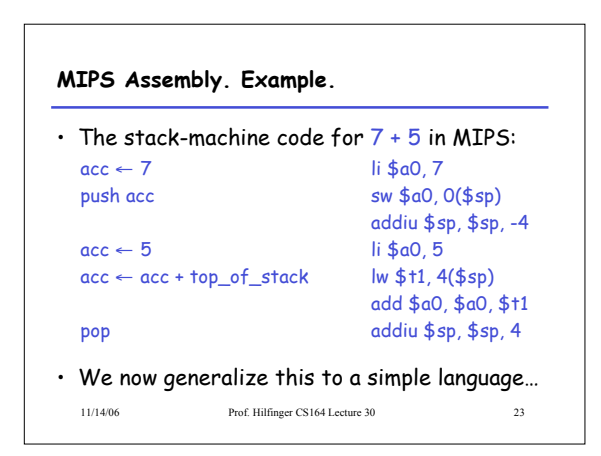

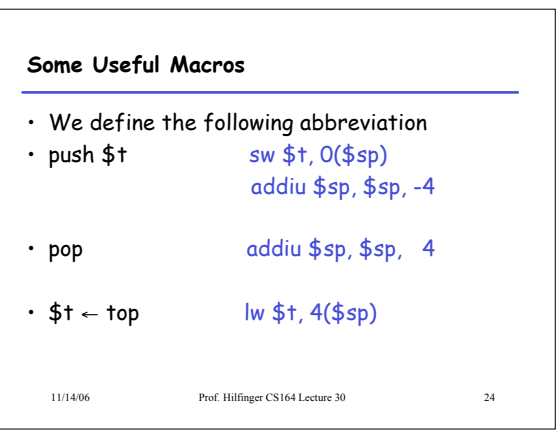

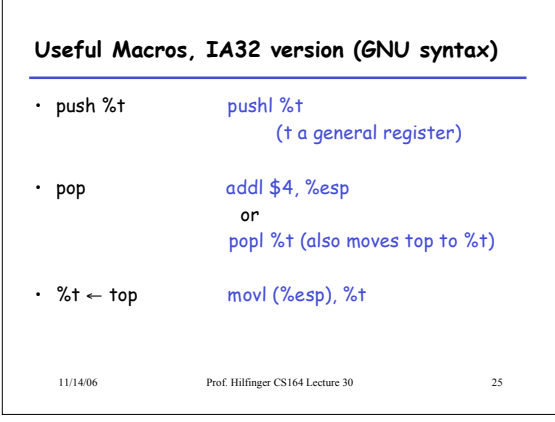

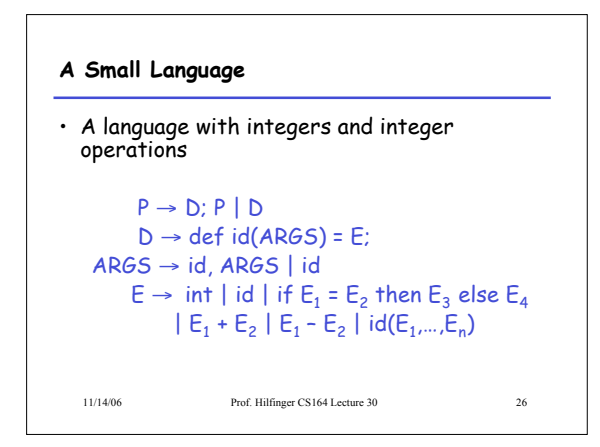

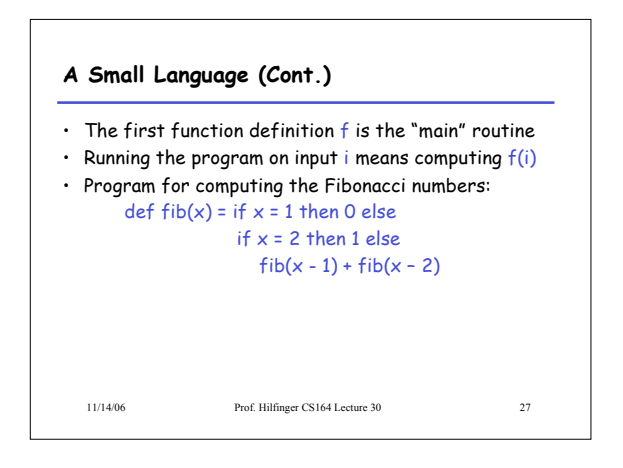

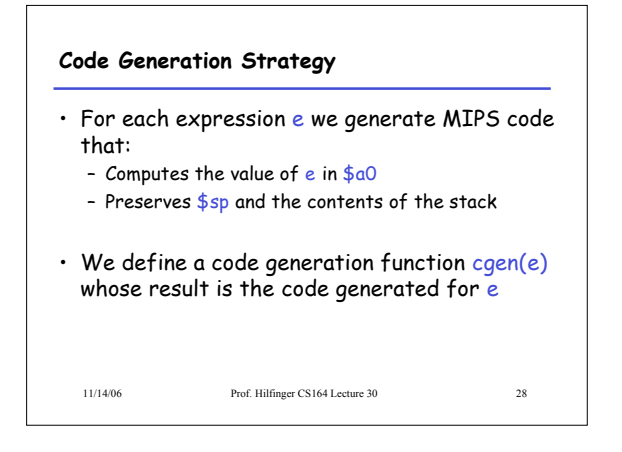

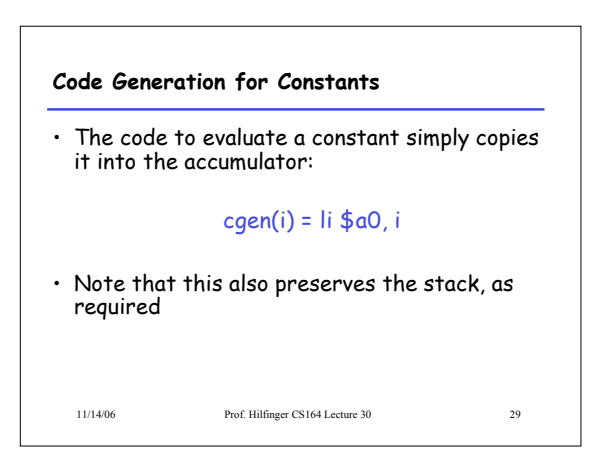

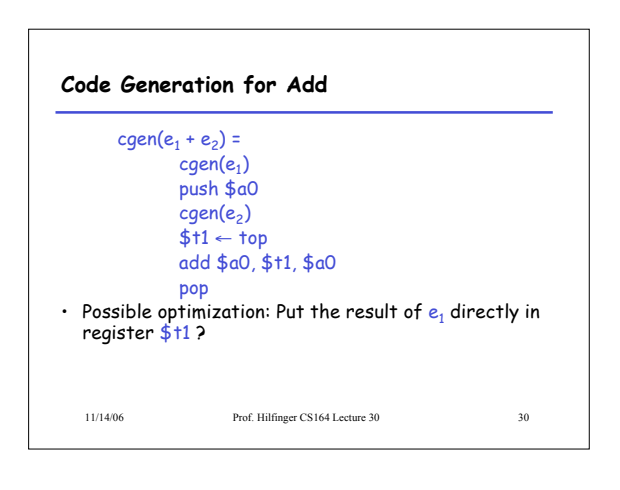

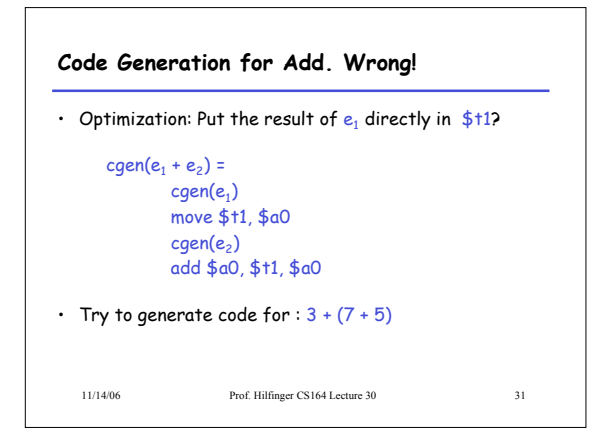

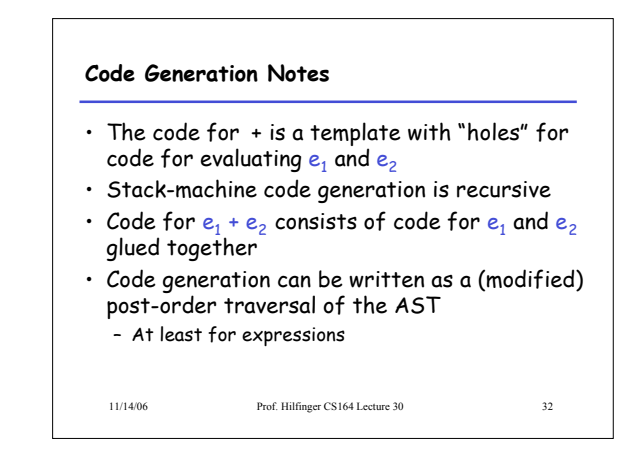

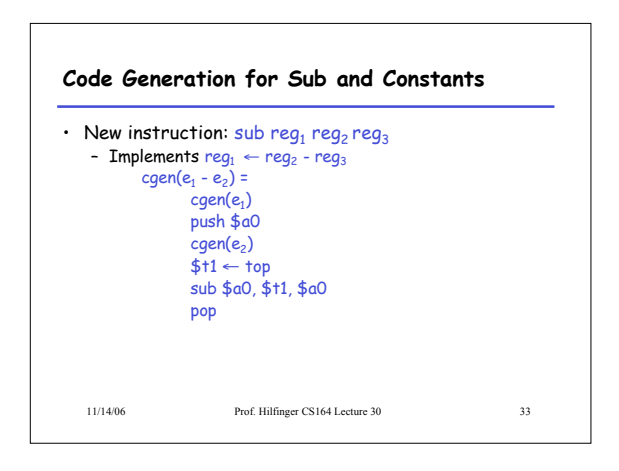

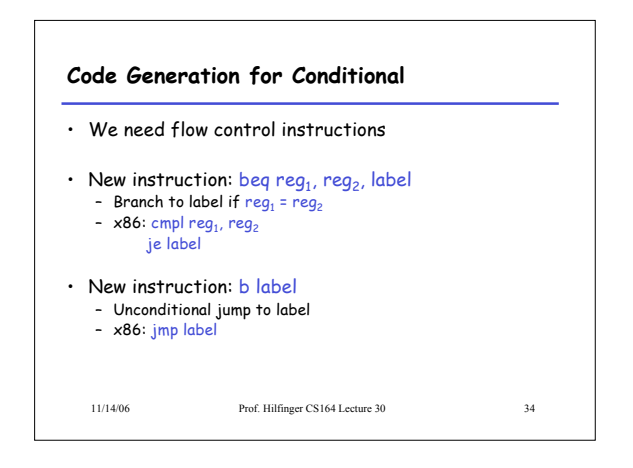

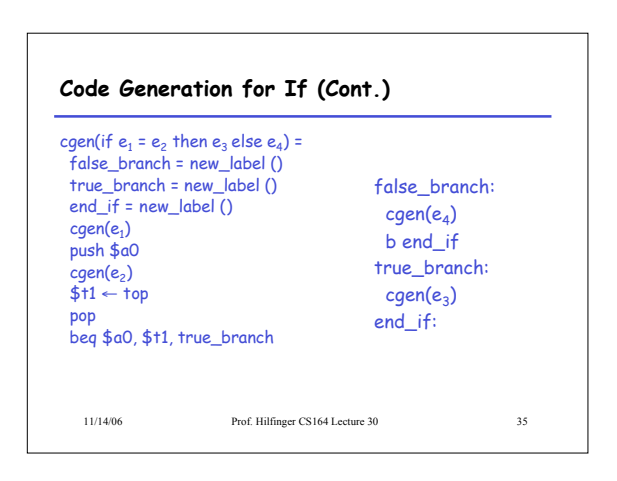